Netzwerkprogrammierung mit HTTP/SMTP

## PROG 2: Einführung in die Programmierung für Wirtschaftsinformatiker

### Steffen Helke

Technische Universität Berlin Fachgebiet Softwaretechnik

24. Juni 2013

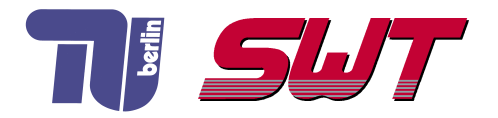

# $Ü$ bersicht

- Client-Server-Konzept
- Webdienste mit HTTP
- Maildienst mit SMTP
- RMI → nächste Vorlesung

Teil V der Vorlesung PROG 2 Netzwerkprogrammierung Client-Server-Konzept

Quelle: Inhalt & Gestaltung nach Vorlesungsfolien von Peter Pepper und Odej Kao, TU Berlin Methodische- und Praktische Grundlagen der Informatik 4 (MPGI 4), WS 2010/11 bzw. WS 2011/12

#### Grundprinzip

- mehrere Clients fordern bei einem Server Dienste an
- Server können Anfragen an andere Server weiterleiten
- auf Client und Server laufen unabhängige Prozesse

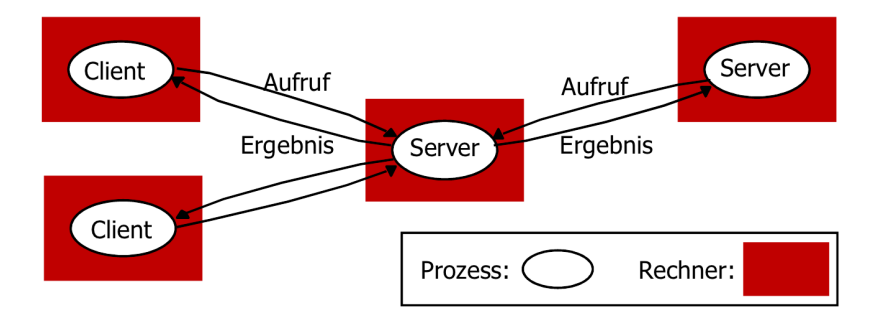

## Kommunikationsarten

#### Synchrone Kommunikation

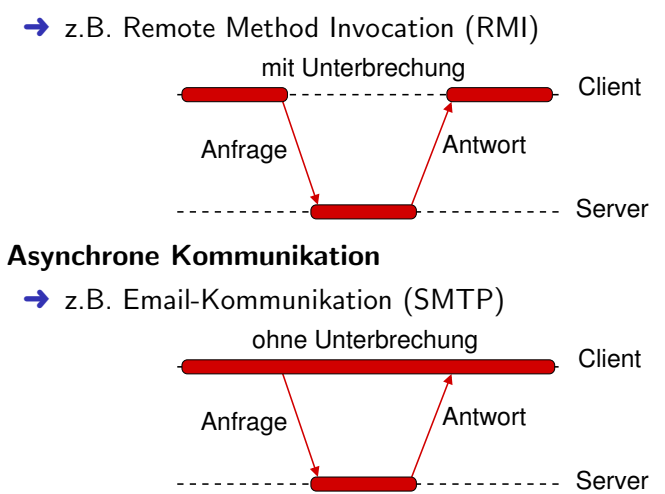

## Nutzung von Server-Diensten

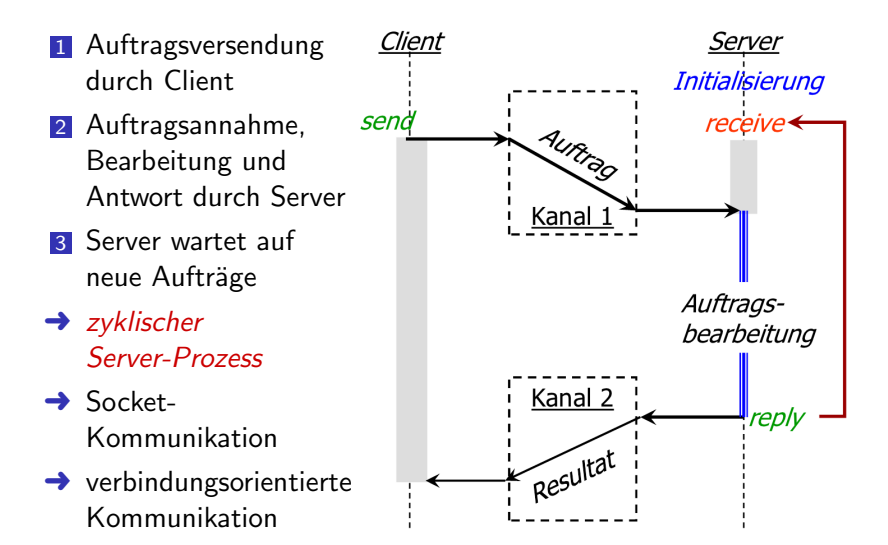

### Client-Server-Kommunikation

- Aufruf von *doOperation()* als Client-Anfrage
- Aufruf von *getRequest()* zur Anfrageannahme durch Server
- Versenden der Antwort durch Server mit SendReply()
- **→** meist synchrone Kommunikation

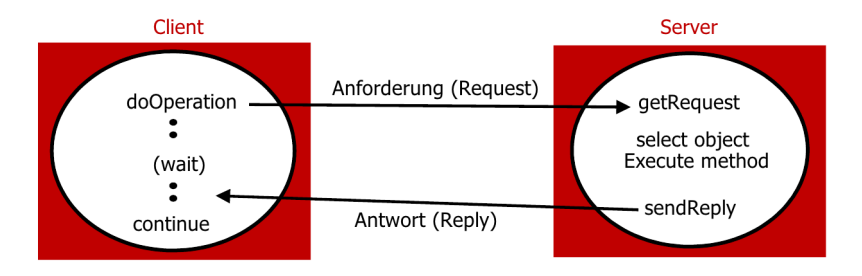

## Nachrichtenstruktur von Anfragen/Antworten

- Spezifikation ob Antwort oder Anfrage mit messageType
- eindeutige IDs mit messageld, vom Client erzeugt, enthält zusätzlich requestID, Informationen über Port/IP
- Referenz auf entferntes Objekt mit objectReference und aufzurufende Methode methodID
- Argumente zur Methodenausführung in arguments

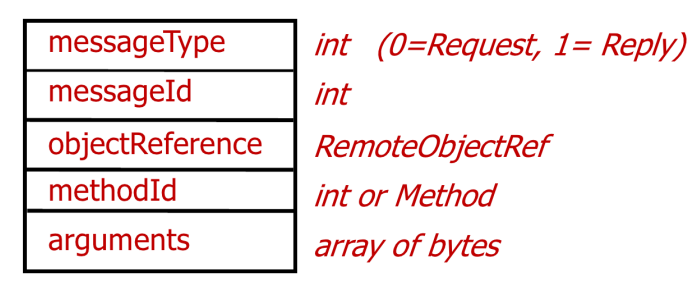

## Kommunikation zwischen Client und Server

- **→** flexibler Austausch von Parametern zwischen Client und Server
- → versetzte Auftragsbearbeitung durch Server möglich

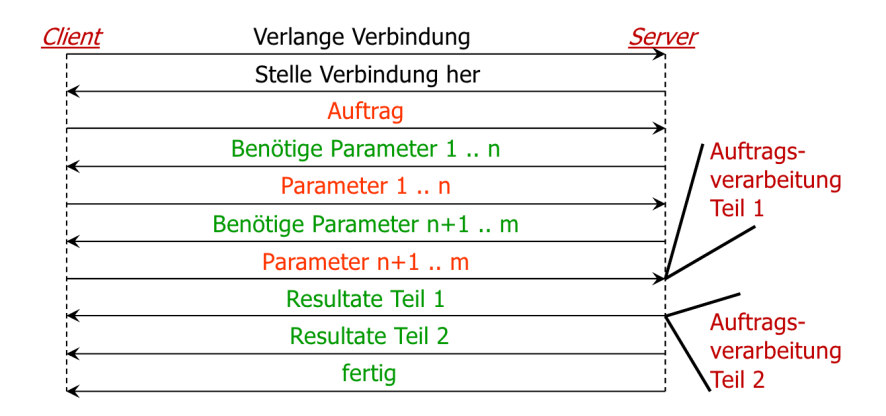

Teil V der Vorlesung PROG 2 Netzwerkprogrammierung Webdienste mit HTTP

Quelle: Inhalt & Gestaltung nach Vorlesungsfolien von Peter Pepper und Odej Kao, TU Berlin Methodische- und Praktische Grundlagen der Informatik 4 (MPGI 4), WS 2010/11 bzw. WS 2011/12

### HTTP-Protokolle im OSI-Modell

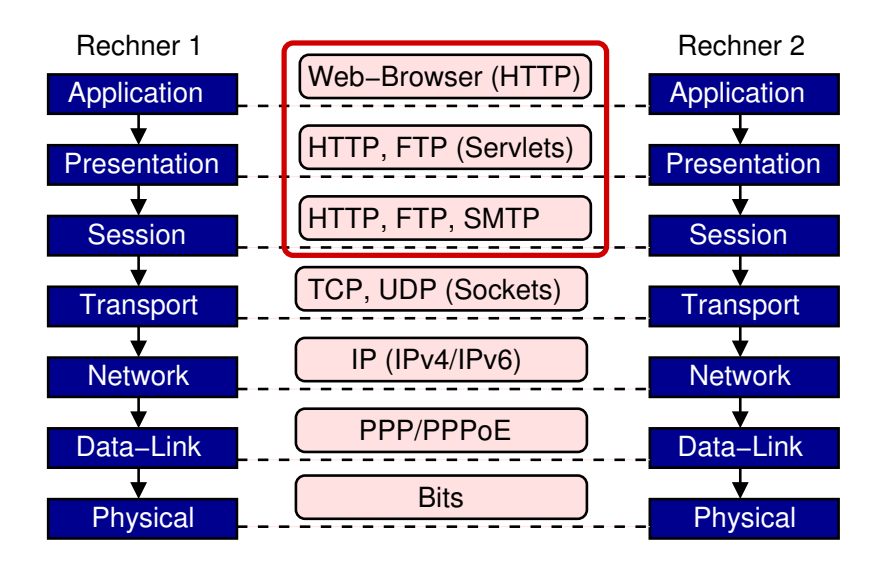

## Hypertext Transfer Protocol - HTTP

#### HTTP-Spezifikation unterstützt ...

- Austausch von Nachrichten, Methoden und Ergebnissen
- Satz von HTTP-Methoden, wie z.B. GET, PUT oder POST
- Marshalling: Festlegung eines gemeinsamen Zeichensatzes und gemeinsamer Datenformate
- **Authentifizierung: Berechtigungen (Credentials) und/oder** Challenges (die der Server an den Client stellt), Antwort könnte Passwort-Eingabe des Benutzers am Client sein

### Kodierungsformate sind ...

- ASCII-Texte für Anfragen bzw. Antworten
- Byte-Darstellungen für Ressourcen mit Header
	- **→** MIME-Format (*Multipurpose Internet Mail Extension*)

## Kommunikationsverlauf bei HTTP

#### Anfragen stellen

➜ http://servername[:port][/PfadNameAufServer][?Argumente]

### Ablauf der Kommunikation vor HTTP 1.1

- **1** Client fordert Verbindung, Server akzeptiert und baut Verbindung auf
- 2 Client sendet Anfrage, erhält Antwort vom Server
- 3 Verbindung wird wieder geschlossen

### Anderungen ab HTTP 1.1 ¨

- Verbindungsaufbau für jeden Auftrag ist zu teuer
	- → Verbindung bleibt für mehrere Aufträge bestehen
- Verbindung kann von Client/Server flexibel geschlossen werden; Server schließt automatisch bei Anfrageinaktivität

### **■ GET:**

Anforderung einer Ressource vom Server incl. Header

### **POST:**

Senden von Daten an den Server (z.B. Name-Wert-Paare)

### **HEAD:**

Anforderung des Headers einer Ressource

### PUT:

Hochladen einer Ressource auf den Server

### **TRACE:**

Rückgabe der vom Server empfangenen Client-Anfrage (Test)

### OPTIONS:

Liste der vom Server unterstützen Methoden und Features

### CONNECT:

Aufbau von SSL-Tunneln (Transport Layer Security)

#### Varianten von Status-Codes

- 1 Anfrage wurde erfolgreich empfangen, Antwort wird bearbeitet, d.h. keine erneute Anfrage nötig
- 2 Bearbeitung wurde erfolgreich abgeschlossen, Antwort wird zurückgeschickt
- 3 angeforderte Seite ist umgezogen, Rückantwort enthält neue Adresse
- 4 fehlerhafte Anfrage, z.B. Seite existiert nicht (404)
- 5 ein anderer Fehler beim Server ist aufgetreten
- $\rightarrow$  zusätzlich zum Status wird eine (Fehler-)beschreibung geliefert

## Wie wird der HTTP-Client in Java umgesetzt?

#### Varianten

1 Stream-Socket-Verbindung mit der Klasse Stream und selbst zusammengebauten HTTP-Anfrage-String, z.B.

String anfrage = Methode +" -"+ Datei + "  $HTTP/1.1\$  r + "Host:  $u'' +$  host  $v'' +$   $r \ n'$ 

2 Benutzung von Methoden der Klasse URL

```
// Adresserzeugung
public URL( String protocol, String host,
           int port, String file)
  V er bind ung saufbau
public URLConnection openConnection()
  Input - Stream aufstellen
public InputStream getInputStream ()
  Verbinden und Daten lesen mit einer Methode
public final InputStream openStream ()
```
## Variante 1: Zugriff auf HTTP-Webserver

```
public class HTTPClient {
 public static void main (String [] args) {
  String host = "www. user.tu-berlin.de" ;
  String method = "GET":String file = "/helke/index.html";
  Socket httpSocket = null;OutputStream ausgabeStream = null;
  InputStream eingabeStream = null;
  try \{httpSocket = new Socket(host, 80);a us g a beSt ream = httpSocket. getOut putSt ream ();
    e ingabeStream = httpSocket.getInputStream();
    String httpBefehl = method + " " + file + " HTTP/1.1" +
                           "\ r \n"+ "Hos t : " + h o s t +"\ r \n\ r \n" ;
    ausgabeStream.write(httpBefehl.getBytes());
    // Rueckgabe–String auslesen
    byte \begin{bmatrix} \end{bmatrix} bytearray = new byte \begin{bmatrix} 1000 \end{bmatrix};
    while ((length = eingabefream.read(bytearray)) := -1)System . out . write (bytearray, 0, length);
    e ingabe Stream. close (); ausgabe Stream. close (); \ldots\} catch \{ ... \}
```
## Variante 2: Zugriff auf HTTP-Webserver

**→** deutlich weniger Schreibaufwand bei Verwendung der URL-Klasse

```
public class HTTPClient {
 public static void main (String \begin{bmatrix} 1 & \text{args} \end{bmatrix} {
  String host = "www.user.tu-berlin.de";
  String method = "GET" ;
  String file = "/helke/index.html";
  Socket https://www.socket = null;OutputStream ausgabeStream = null;
  InputStream eingabeStream = null;
  try \{URL url = new URL("http", host, 80, file)
    e ingabeStream = url.openStream ();
    // Rueckgabe–String auslesen
    byte \begin{bmatrix} \end{bmatrix} bytearray = new byte \begin{bmatrix} 1000 \end{bmatrix};
    while ((length = eingabefream.read(bytearray)) := -1)System . out . write (bytearray, 0, length);
    e ingabe Stream. close (); ausgabe Stream. close (); \ldots\} catch \{ ... \}
```
## Weitere Methoden für Zugriff auf Webserver

**→** zusätzliche Funktionalität in den Klassen URLConnection und HttpURLConnection

```
Verbindungsaufbau bei gegebenem URL-O bjekt
protected URLConnection (URL url)
  Kodierungsformat des Headers
String getContentEncoding ();
// Laenge des Headers
int get Content Length () ;
// Ablaufangabe fuer Webseite
public long getExperiment()Auslesen notwendiger Zugriffsrechte
public Permission get Permission ()
   Auslesen falls seit Datum modifiziert
public long get If Modified Since ()
  Verbindung für schreibenden Stream erzeugen
public OutputStream getOutputStream ()
```
Teil V der Vorlesung PROG 2 Netzwerkprogrammierung Maildienste mit SMTP

Quelle: Inhalt & Gestaltung nach Vorlesungsfolien von Peter Pepper und Odej Kao, TU Berlin Methodische- und Praktische Grundlagen der Informatik 4 (MPGI 4), WS 2010/11 bzw. WS 2011/12

## Simple Mail Transfer Protocol - SMTP

- E-Mail-Übertragung basiert auf TCP-Verbindung
- **speziell SMTP ist einfaches ASCII-Protokoll**
- Mail-Server hört auf Port 25
- Client baut Verbindung auf und wartet, bis Server mit Kommunikation beginnt
- SMTP erfordert permanente Internetverbindung, anders als bei IMAP (Internet Message Access Protocol)

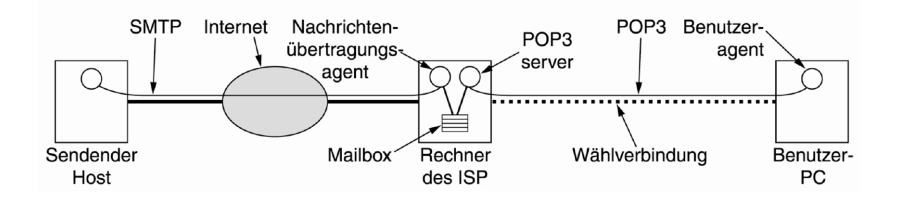

### Basis-Definition

- Nachrichtenformat RFC 822
- Header enthält Felder, wie TO, CC, Bcc, FROM oder RETURN-PATH
- Nachrichtentexte wurden *früher nur auf Englisch* verfasst
	- **→** ASCII-basiert, macht Probleme in anderen Sprachen

#### Erweiterung

- Benutzung von MIME (*Multipurpose Internet Mail Extension*)
- Akzente, nichtlateinische Sprachen usw. jetzt darstellbar
- Kombination von Text und multimedialen Inhalten erlaubt
- Art des Formats wird zu Beginn der Nachricht spezifiziert

### Ablauf einer Kommunikation via SMTP

**1** Client spricht Mail-Server auf Port 25 an telnet xy.tu-berlin.de 25

2 Server gibt Antwort, falls SMTP-Dienst verfügbar

220 xy . tu-berlin . de ESMTP Sendmail 8.11.6/8.9.3; Mon. 25 Jun 2012  $7:55:20 + 0200$ 

3 Fortsetzung der Verbindung durch Client mit Befehl HELO HELO z tu−berlin de

4 Falls Server akzeptiert, gibt es eine Antwort 250 xy .tu-berlin de Hello z .tu-berlin de [139.235.66.186]

- 5 Client erfragt verfügbare Befehle mit HELP
- 6 Antwort des Servers

214 - Commands supported : 214 AUTH STARTTLS HELO EHLO MAIL RCPT DATA . . .

### Versenden von E-Mails via SMTP

**7** Versenden einer E-Mail mit den Befehlen *MAIL FROM*. RCPT TO, DATA und QUIT

```
MAIL FROM: helke@tu-berlin de
250 OK
```

```
RCPT TO: steffen helke@tu-berlin de
250 Accepted
```
#### **DATA**

.

354 Enter message, ending with "." on line by itself

```
Dies ist eine Testmail fuer die Vorlesung PROG 2
```

```
250 OK id=1Sj2Rw-0003Wl-Aj
```
**QUIT** 221 xy.tu-berlin.de closing connection Connection closed by foreign host.

## Wie wird ein SMTP-Client in Java umgesetzt?

#### Varianten

1 Stream-Socket-Verbindung mit der Klasse Stream und selbst zusammengebauten SMTP-Anfrage-String

"HELO "  $+$  Inet Address.get Local Host ().get Host Name ();

"MAIL from  $\cdot$  "  $+$  sender

" $RCPT$  to  $'$  + receiver

"DATA "  $+$  Textnachricht  $+$  " "

- 2 Benutzung von komfortablen Methoden der JavaMail-API
	- **→** schrittweises Erstellen von Nachrichten
	- **→** Versenden per SMTP, POP, IMAP oder NNTP

## Variante 1: Zugriff auf Mail-Server

```
public class SmtpMail \{protected void send (String serverName, int port,
                         String sender, String receiver,
                         String subject, String data) \{ \ldots \}public static void main (String \begin{bmatrix} 1 & \text{args} \end{bmatrix} {
  String serverName = "mail.tu-berlin.de";int server Port = 25;
  String sender = "helke@tu-berlin.de":
  String receiver = "steffen.helke@tu-berlin.de";
  String subject = "Testmail VL PROG 2" ;
  String data = "Testmail aus der Vorlesung PROG 2."
  SmtpMail smtp = new SmtpMail();
  try \{smtp.send (serverName, serverPort, sender,
               receiver, subject, data);
  \} catch (...) \{... \}}
```
## Variante 1: Mail mit SMTP selbst versenden

```
protected void send (String server, int port,
2 String sender, String receiver,
3 3 String subject, String data) ... {
   Socket smtpSocket = null;5 try {
6 Inet Address server Addr = Inet Address . get By Name (server);
    String client = InetAddress.getLocalHost(). getHostName();
8 sm tp Socket = new Socket (server Addr, port);
|9| Input Stream ins = sm tp Socket . get Input Stream ();
10 InputStreamReader inr = new InputStreamReader(ins);
11 Buffered Reader in = new Buffered Reader (inr);
12 OutputStream outs = smtpSocket . getOutputStream ();
13 PrintWriter out = new PrintWriter (outs);
14 // Abbildung Protokoll HELO, MAIL from, RCPT to und DATA
15 out . write ("HELO " + client); out . write (" \r \n\rightharpoonup r"); out . flush ();
16 \dots, out . write ("DATA"); out . write ("\langle r \rangle r \rangle n"); out . flush ();
17 // Sende Header
18 out . write ("From: " + sender + "\n\timesr\n\times");
19 out . write (data); out . write (" \r \n\rn. \r \n\r ; out . flush ();
20 out . write ("QUIT"); out . write (" \r n" ); out . flush ();
|21| } catch ( ... ) { ... }
```
## Variante 2: Mail mit JavaMail verschicken

→ zur Benutzung von JavaMail wird *mail.jar* benötigt

### Vorgehen

**1** Definition einer Session mit wichtigen Eigenschaften

```
Properties prop = new Properties ( );
props . put (" mail . host"," mail . tu-berlin . de");
// null ist der fehlende Authentikator
Session mailConnect = Session getInstance (props, null);
Message message = new MimeMessage (mailConnect);
```
2 Nachricht (MIME) erstellen

```
message.setContent ("Hello","text/plain");
// wenn nur Text einzufuegen ist
message.setText("Hello");
message.setSubject ("First");
```
## Variante 2: Mail mit JavaMail verschicken

#### Vorgehen (Fortsetzung)

3 Festlegen der Adresse

```
Address to Addr =new Internet Address (steffen.helke@tu-berlin.de,
                          " Steffen Helke" );
Address ccAdd =
    new Internet Address (helke @cs.tu-berlin.de");
message . add Recipient (Message . Recipient Type . TO, toAddr);
message.add Recipient (Message. Recipient Type.CC, ccAddr);
```
4 Versenden der Nachricht (hier mit SMTP)

```
messages.saveChanges();
transport = session.getTransport("smtp");
transport.connect (host, username, password);
transport.sendMessage (message,
                       message.getAllRecipients ( ) );transport.close()
```
Teil V der Vorlesung PROG 2 Netzwerkprogrammierung RMI – Remote Method Invocation  $\rightarrow$  nächste Vorlesung

Quelle: Inhalt & Gestaltung nach Vorlesungsfolien von Peter Pepper und Odej Kao, TU Berlin Methodische- und Praktische Grundlagen der Informatik 4 (MPGI 4), WS 2010/11 bzw. WS 2011/12